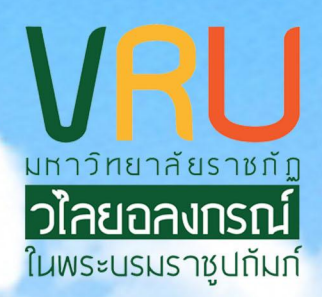

# โครงการพัฒนาท้องถิ่นเพื่อแก้ไขปัญหา ความยากจนและยกระดับคุณภาพชีวิตของประชาชน

#### <u>บ้านใหม่ไทยพัฒนา</u> **BANMAI THAIPATTANA**

หมู่ 6 ตำบลหนองตะเคียนบอน ้อำเภอวัฒนานคร จังหวัดสระแก้ว

## ผู้รับผิดชอบโครงการ

1. อาจารย์อธิอา เวียงปฏิ 2. อาจารย์ภัทรา พวงช่อ 3. อาจารย์ชวกณ ฟุฆพงษ์ ดณะสาธารณสุขภาสตร์ มหาอิทยาลัยราชภัฏอิโลยอลงกรณ์ ในพระบรมราชูปถัมภ์

### ที่มาและความสำคัญ

<u>ิ่มหาวิทยาลัยราชภัฎทีลยอลงกรณ์ โนพระบรมราชูปถัมภ์ เป็นมหาวิทยาลัยที่พระราชาประสงค์ให้เป็นมหาวิทยาลัยเพื่อการพัฒนา</u> ้ท้องถิ่น –ซึ่งสอดคล้องกับยุทธศาสตร์มหาวิทยาล์ยราชภ์ฎปัลยอลงกรณ์ โนพระบรมราชูปถัมภ์ โนประเด็นยุทธศาสตร์ที่ 3 การพ์ตมนางาน ้พ้นธก์จส์มพ้นธ์ และถ่ายทอด เผยแพร่ไครงการอันเนื่องมาจากพระราชดำริ โดยมีกลยุทธ์ในการสร้างเครือข่ายชุมชนนักปฏิบัติจากฏายใน ้และภายนอกเพื่อร่วมกันศึกษาแก้ไขปัญหาของ<sub>ใ</sub>มทนทัองถิ่นและเสริมพลังโห้ทุมทนทัองถิ่นสามารถดำรงอยู่ได้อย่างยั่งยืน โห้ความสำคัญโน การพ์ชมนาชมชน และท้องกั่น

หมู่ 6 บ้านใหม้ไทยพ์ถมนา ตำบลหนองตะเคียนบอน อำเภอว์ถมนานคร จังหวัดสระแก้ว ชาวบ้านในชุมชนต้องการอนุรักษ์สมุนไพร ้ท้องถั่น และต้องการสร้างผล็ตภ์ณฑ์จากสมุนไพรท้องถั่น และทูมทน ครัวเรือนเป้าหมายมีความเห็นพ้องร่วมก้นที่จะต้องจัดโห้มีการจัดทำ ้บัญชีสมุนไพรท้องถั่น และและเรียนรู้เรื่องการแปรรูปผล็ตภ์ณฑ์จากสมุนไพรท้องถั่น เช่น สบู่สมุนไพร น้ำมันไพล และยาหม่องสมุนไพร เป็นต้น เพื่อสร้างรายได้โห้แก่ชุมชน

> - กลุ่มอาชีพสมุนไพรและนวดไทย จำนวน 10 คน - กรรมการหมู่บ้านและ อสม. จำนวน 10 คน

### วัตถุประสงค์

กลุ่มเป้าหมาย

- <u>ิ 1) เพื่อเสริมสร้างความรู้ทักษะด้านการผลิตน้ำมันนวดสมุนไพรคลายกล้ามเนื้อโห้แก่กลุ่มสมุนไพรและนวดไทย</u>
- ่ 2) เพื่อเสริมสรีวงความรู้ท์กษะด้านการผลิตบาหม่องสมุนไพรคลาบกล้ามเนื้อ ให้แก่กลุ่มสมุนไพรและนวดไทบ
- ่ 3) เพื่อพ์ธมนาผล็ตภ์ณฑ์และบรรจุภ์ณฑ์ของน้ำพ้นนวดและบาหม่องสมุน้ไพรคลาบกล้ามเนื้อโห้แก่กลุ่มสมุน้ไพรและนวด้ไทย
- <mark>้<sup>น)</sup> เพื่อเพิ่มราชได้โห้กับกลุ่มสมุนไพรและนวดไทย รัอยละ 10 ต่อปีของกลุ่มสมุนไพรและนวดไทย</mark>

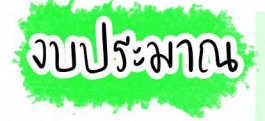

- งบประมาณแผ่นดันปี 2562 รหัสงบ 08-02-08-003 จำนวน 130,965 บาท
- งบประมาณที่ไข้ารั้ง จำนวน 110,140 บาท
- งบประมาณคงแหลือ จำนวน 20,825 บาท

### ปัญหา/อุปสรรค/ตัวแปรที่ทำให้เกิดความลังแหลว

- ระบะเวลาการดำเน้นงาน การกำกับตัดตาม มีเวลาจำกัด

- เนื่องจากพื้นที่มีความห่างไกล ทำโห้ต้องโช้ระบะเวลาโนการเด้นทางค่อนข้างโช้เวลานานและต้องไปพักค้างคืน บางครั้งจึงมีผลกระทบ ต่อการะงานอื่น

- การทำเอกสารเบ็กจ่ายเงินย์ง้ไม่มีความทัดเจนทำให้เสียเวลาในการแก้ไข

### การดำเน้นโครงการ

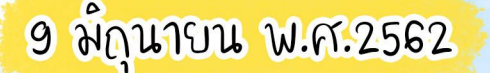

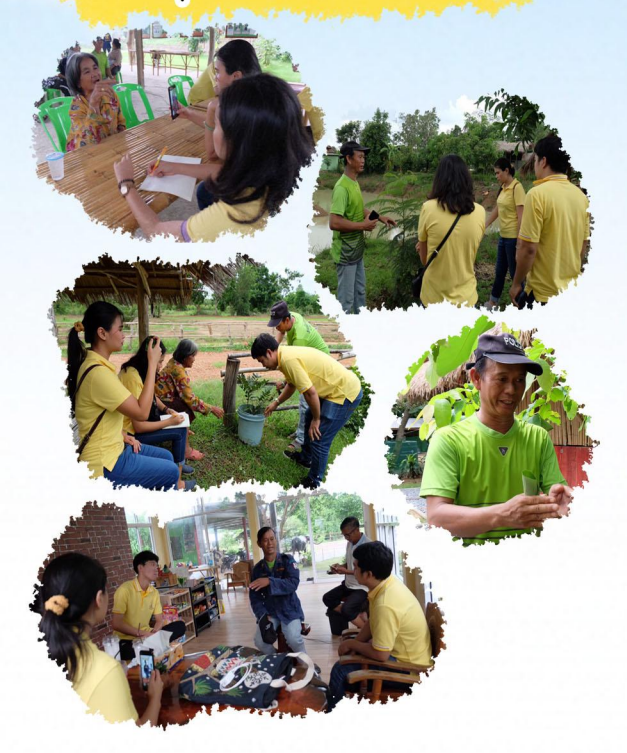

- สนทนากลุ่ม (Focus group) ขึ้นจงโครงการวัตถุประสงค์กำหนดการ ้รายละเอียดกี่ครงการในระยะที่ 2 ให้แก่แกนนำและทางบ้าน

- ผู้ใหญ่บ้านและต้วแทนทาวบ้านรับทราบกระบวนการทำโครงการ วัตถุประสงค์ ้กำหนดการและรายละเอียดโนระยะที่ 2 พร้อมกับได้รายชื่อชาวบ้านที่จะไปร่วมศึกษา ดงาน ณ ทับทั้งสบาง 05

- นัดหมายกำหนดการไปศึกษาดูงานที่ทับทัมสยาม 05 แหล่งปลูกสมุนไพร

– ผู้ใหญ่บ้านลงปฏ์ทันก์จกรรมในวันที่ 12 ม<sup>ู</sup>้ถุนายน พ.ศ.2562 ในการศึกษา ดูงาน ณ ทับท์มสบาม 05 แหล่งปลูกสมุนไพร ต.คลองไก่เกือน อ.คลองหาด จ.สระแก้ว

่ - สำรวจสมุนไพรท้องกั่นและรวบรวมข้อมูลสมุนไพรนำโดบหมอประบูร สำราญดี ทั้งเป็นหมอพื้นบ้าน

- ได้ข้อมูลปฐมภูม<sub>ั</sub>ของการสำรวจสมุนไพรท้องถิ่น ฉบับร่าง

#### 12−13 พิกุนายน พ.ศ.2562

- ศึกษาดูงานและอบรมเท็งปฏิบัติการ ณ ทับทั้งสยาง 05 แหล่งปลูกสมุนไพร ต.คลองไก่เกือน อ.คลองหาด จ.สระแก้ว ้และศึกษาดูงาน ณ โรงพยาบาลว์งน้ำเย็น จ.สระแก้ว

- สนทนากลุ่ม เรื่องการทำแผนการตลาดแนวทางการ ประชาส์มพ์นธ์กลุ่มสมุนไพรและนวดไทย และผลิตภ์ณฑ์แปรรูป วากสมุนไพร

- จัดตั๋งกลุ่มสมุนไพรและนวดไทยประจำหมู่ ๑ บ้านโหม้ไทยพ้ธมนา ต.หนองตะเค็บนบอน อ.ว์ตมนานคร จ.สระแก้ว

- สรุปงานและระดมความคัดเห็นจากการศึกษาดูงาน

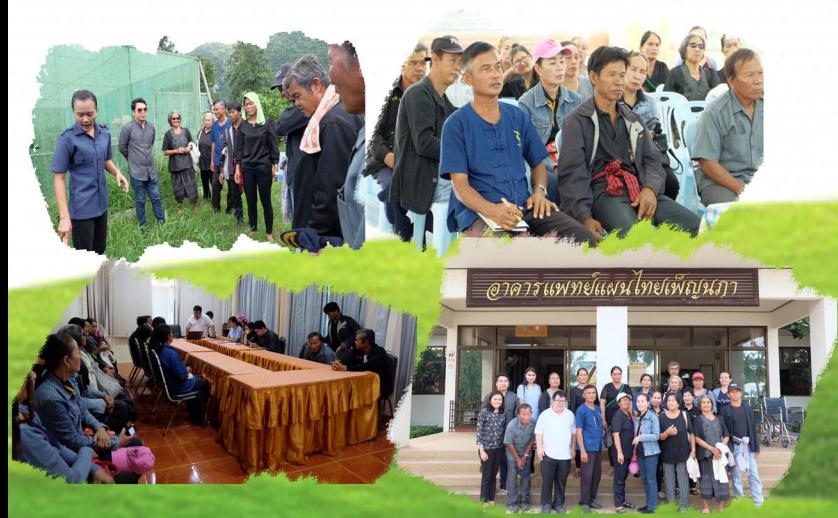

#### 16-17 พิถุนายน พ.ศ.2562

- อบรมเท็งปฏิบัติการแปรรูปสมุนไพรท้องถิ่น "น้ำมันไพล และบาหพ่อปัพล" จากวิทยากร ซึ่งเป็นอาจารย์คณะสาธารณสุข-ิศาสตร์ และร่วมก้นออกแบบโลโก้ของผลิตภูณฑ์

- ได้ผลิตภ์ณฑ์บาหม่องไพล จำนวน 200 ขวดและ ผล์ตภ์ณฑ์น้ำมันไพล จำนวน 150 ขวด

- จากการอบรมทางบ้านสามารถแปรรปผลัตภ์ณาฟ้ได้ด้วย

#### ตนเอง

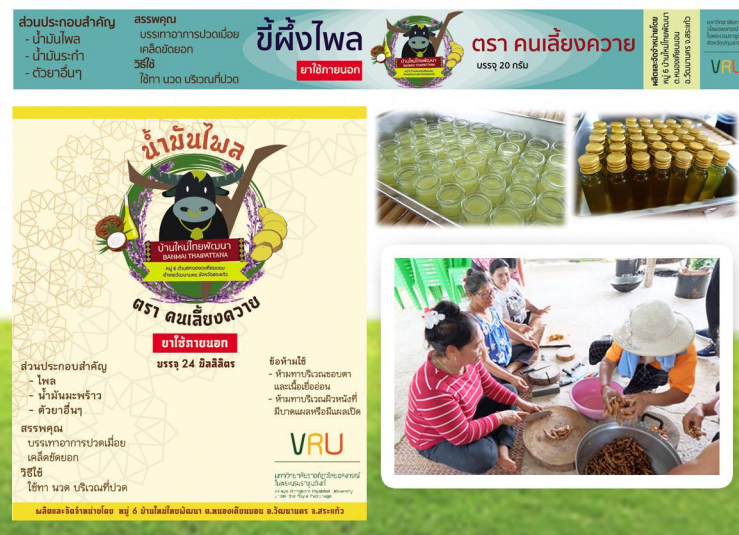

#### 26 มิถุนายน **พ.ศ.2562**

- จัดทำ ทำเนียบสมุนไพรท้องกั่นประจำหมู่บ้านประกอบด้วย ชื่อ สรรพคุณทางบาและ ว์ธีการใช้

- ได้สมุนไพรท้องกั่นจำนวน 59 ชนิดและได้ข้อมูลฐานการเรียนรู้ ้<br>เพื่อจัดทำแผ่นพับประทาสั<del>ม</del>พันธ์การท่องเที่ยวเท็งนวัตว์ถี

- ได้ร่วมออกแบบเล่มทำเนียบสมุนไพรร่วมกับชาวบ้านและได้ ่ นำเสนอทำเนียบสุมน้ไพรท้องถิ่นประจำหมู่บ้าน เพื่อระดมความคัดเห็น ในการแก้ไขปรับปรุงให้เหมาะสมต่อการให้งานของทางบ้าน

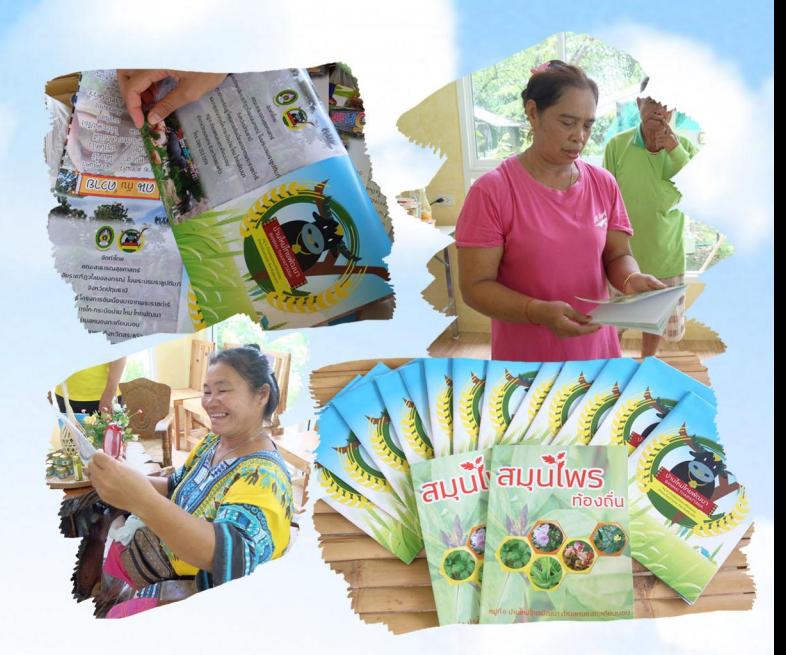

#### 18 กรกฎาคม พ.ศ.2562

- ตรวจต์ดตามและประเม้นการทำผล้ตภ์ณฑ์แปรรูปจากสมุนไพร ้และคืนข้อมูลให้กับชูมชน

- จัดทำรายงานผลการดำเน้นงานโครงการและเรื่องเล่าความสำเร็จ เพื่อมอบไห้แก่ทุมทน

- ชุมชน ได้แรงบันดาลโจความรู้การแปรรูปสมุนไพรและสามารถ แปรรูปสมุนไพร้ได้ด้วยตนเองเพื่อเป็นราชได้เสริมและมีผลัตภ์ณฑ์โลโก้ ที่เป็นเอกล์กษณ์ของ<sub>โ</sub>มทน ภายใต้ตราโลโก้ที่ชื่อว่า **คนเส***ี้ยง***ควาย** - ส่งต่อข้อมูลเรื่องเล่าความสำเร็จ โลโก้ ทำเนียบสมุนไพรท้องถิ่น ให้กับชุมนและตรวจต์ดตามเป็นระบะ

#### uusmonsmooon

### **Lasimshiounan**

- จัดตั้งกลุ่มอย่างเป็นทางการและมีการประชาสัมพันธ์กลุ่มให้ เป็นที่รัจก

- มีการขยายการตลาดและมีการขยายกำลังผล์ตมากขึ้น

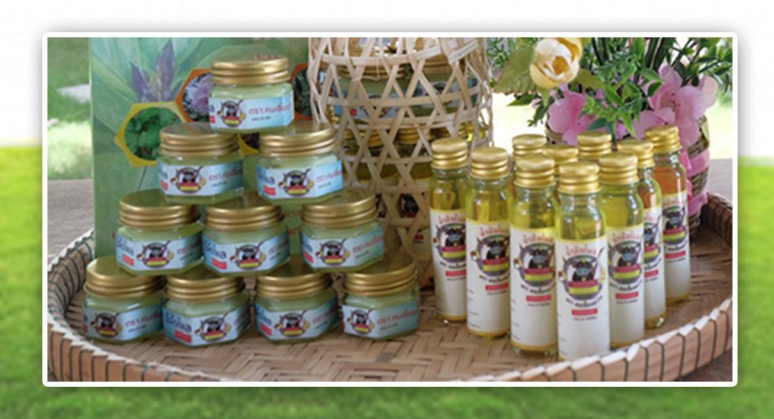

ผลสำเร็จของโครงการ

์<br>▶ ผู้เข้าร่วง<sub>ใ</sub>ครงการมีความรู้และท<sup>ี</sup>กษะในการพัฒนาผลัตภ์ณฑ์ ู และบรรจุภ์ณฑ์ของน้ำม<sub>ั</sub>นนวดและยาหม่องสมุนไพรคลายกล้ามเนื้อ

ได้ผลัตก์ณฑ์บาหม่องไพล จำนวน 200 ขวดพร้อมไล่ไก้ ี ได้ผล็ตภ์ณฑ์น้ำมันไพล จำนวน 150 ขวดพร้อมไล่ไก้ ทำเนียบสมุนไพรท้องถั่น

พี. มีผู้เข้าร่วมโครงการ 20 คน คัดเป็น 12 ครัวเรือน

− เก็ดการเพิ่มว์ตกูประสงค์ของกลุ่มสมุนไพรและนวดไทยโนการจด ว์สาหก็จางพน ทำให้เก็ดราชได้ให้กับกลุ่มสมุนไพรและนวดไทย

โดยกำหนดราคาส์นค้า ยาหม่องไพล <mark>จำนวน 200 ขวด<sub>า</sub>ละ 30 บาท</mark> <u>้น้ำมันไพล จำนวน 150 ขวด<sub>ก</sub>ละ 50 บาท</u>

ณ ข้อมูลการขายปัจจุบัน (7/ส.ค./62) มีการจำหน่าย ้บาหม่อไพล จำนวน 20 ขวด น้ำมันไพล จำนวน 11 ขวด ้คัดเป็นเงินทั้งหมด 1,150 บาท จากราชได้เฉลี่ยเด็มของกลุ่มคือ 0 บาท (เนื่องจากไม่มีกลุ่มมาก่อน) ทำให้มีราชได้ที่เพิ่มขึ้นของกลุ่มคือร้อยละ 100